HP Scanjet Enterprise 7500/Flow 7500

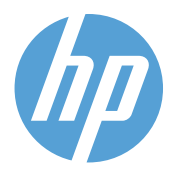

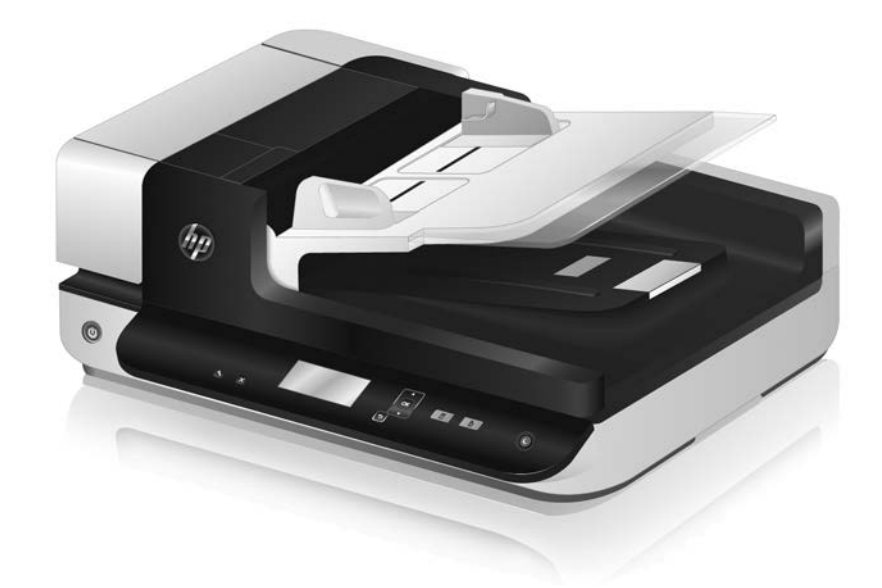

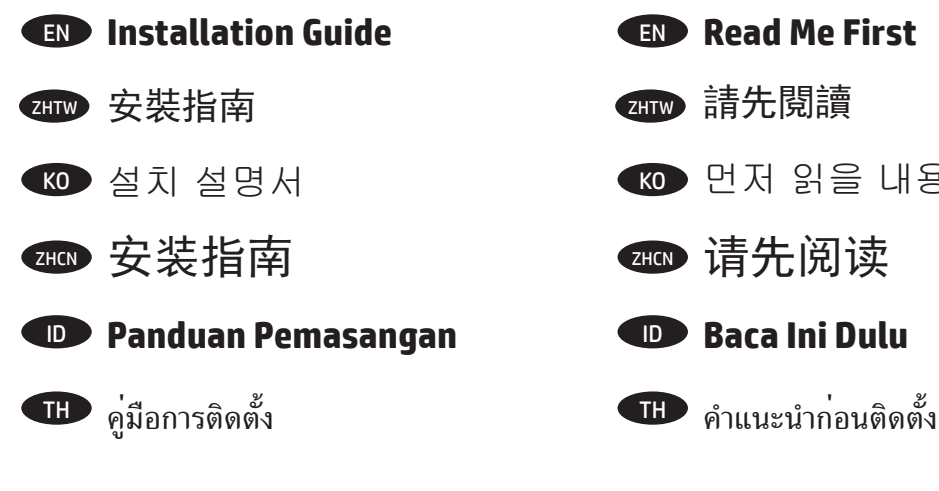

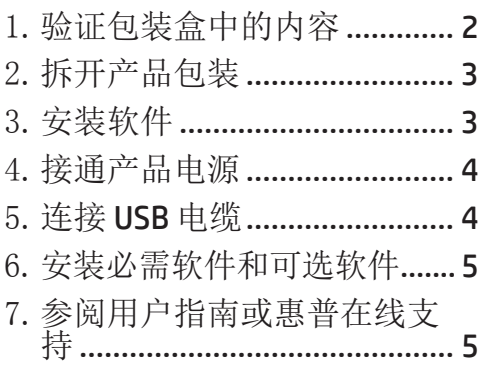

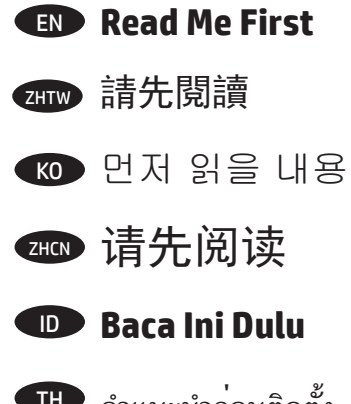

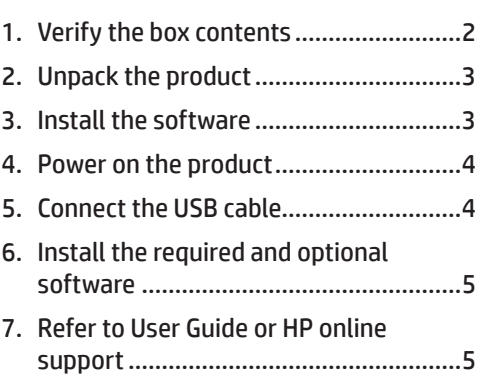

<span id="page-1-0"></span>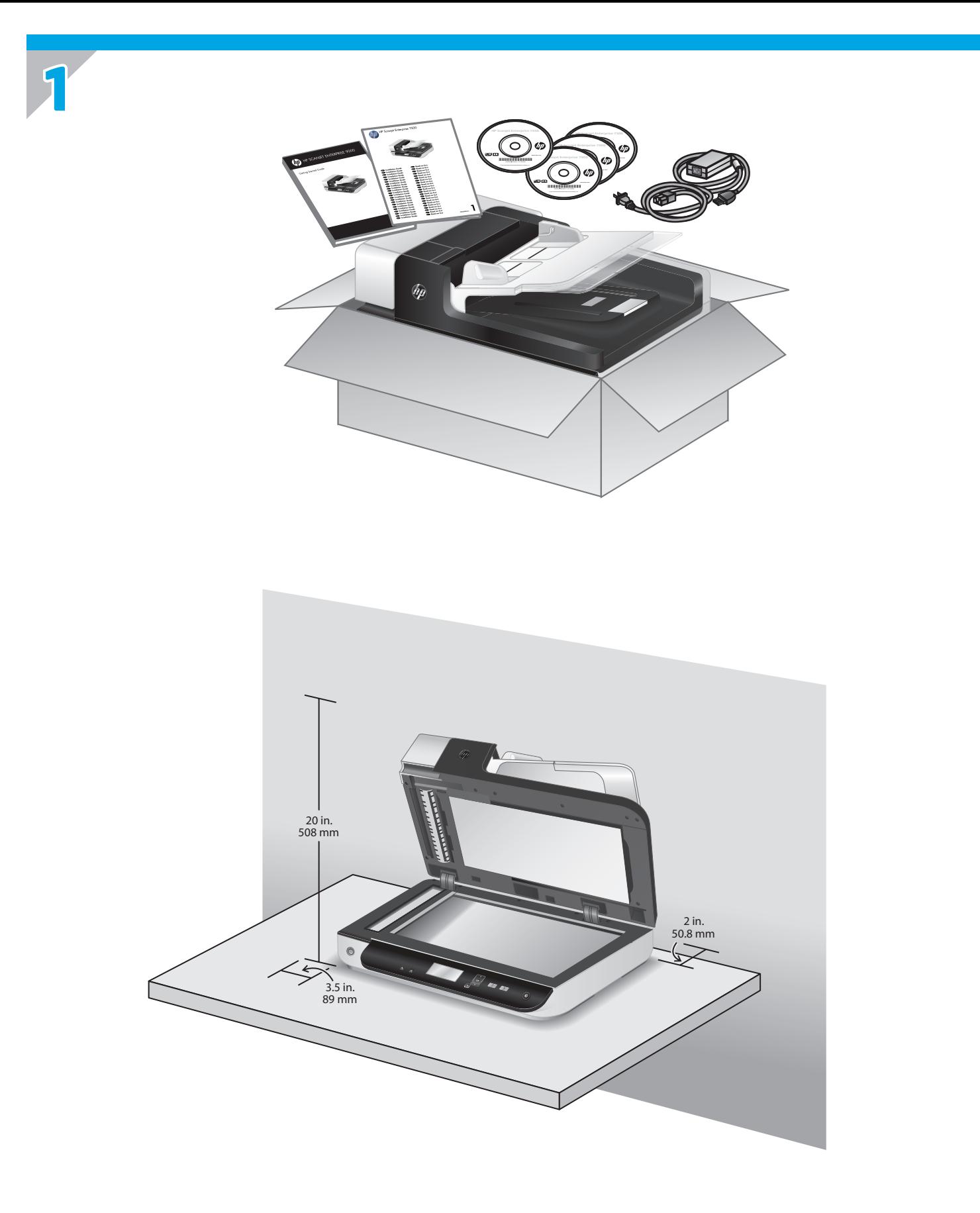

<span id="page-2-0"></span>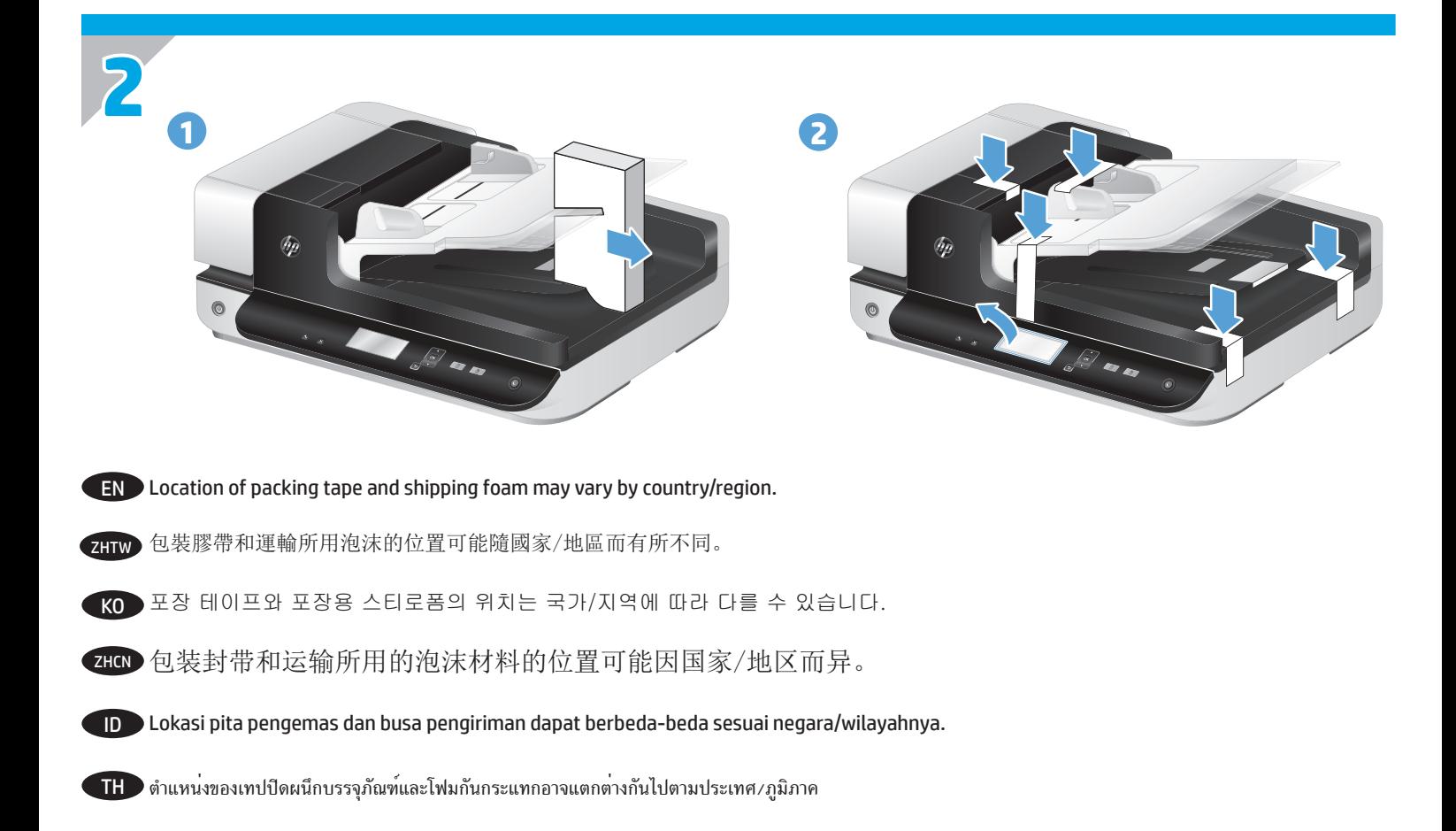

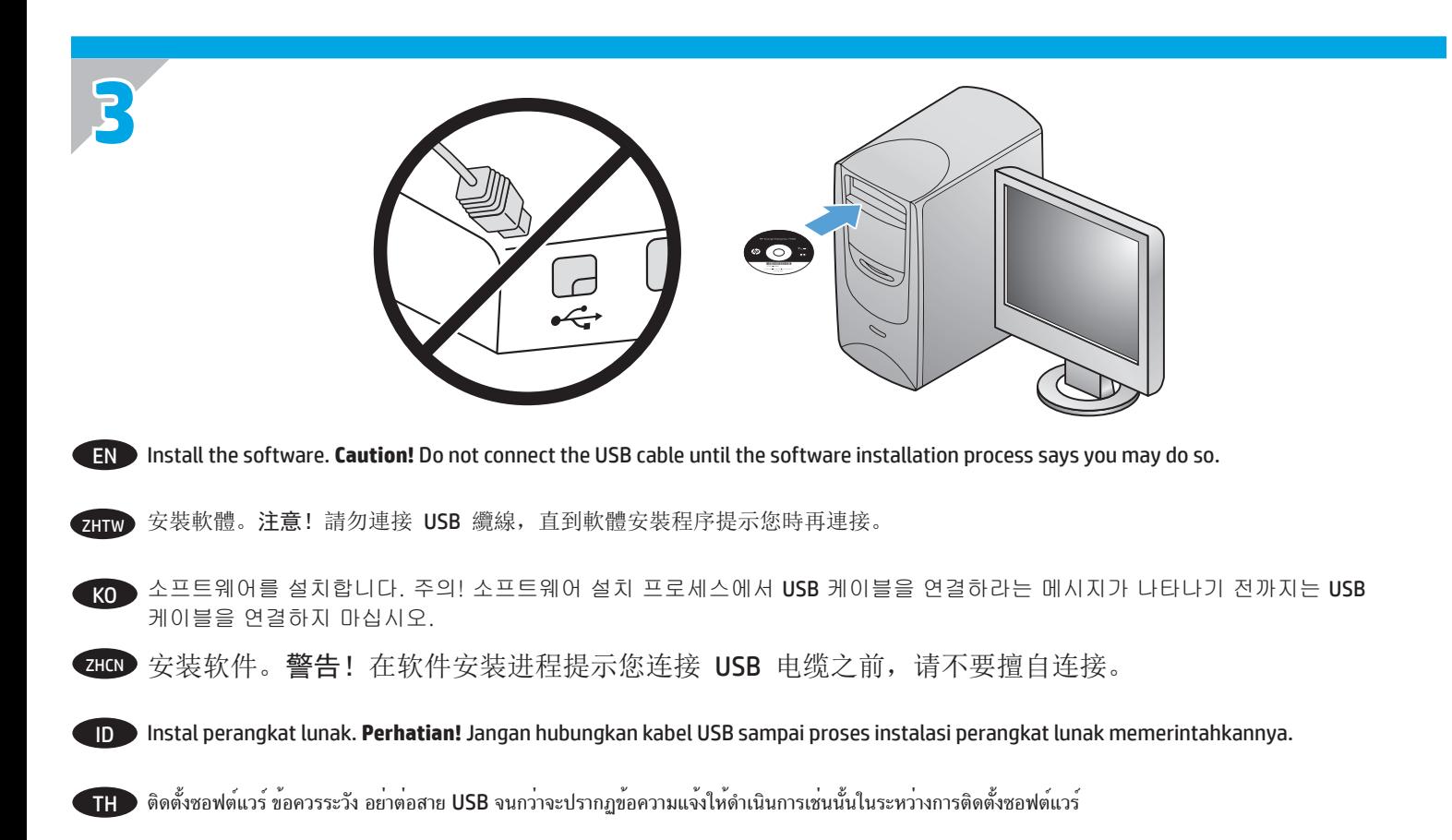

<span id="page-3-0"></span>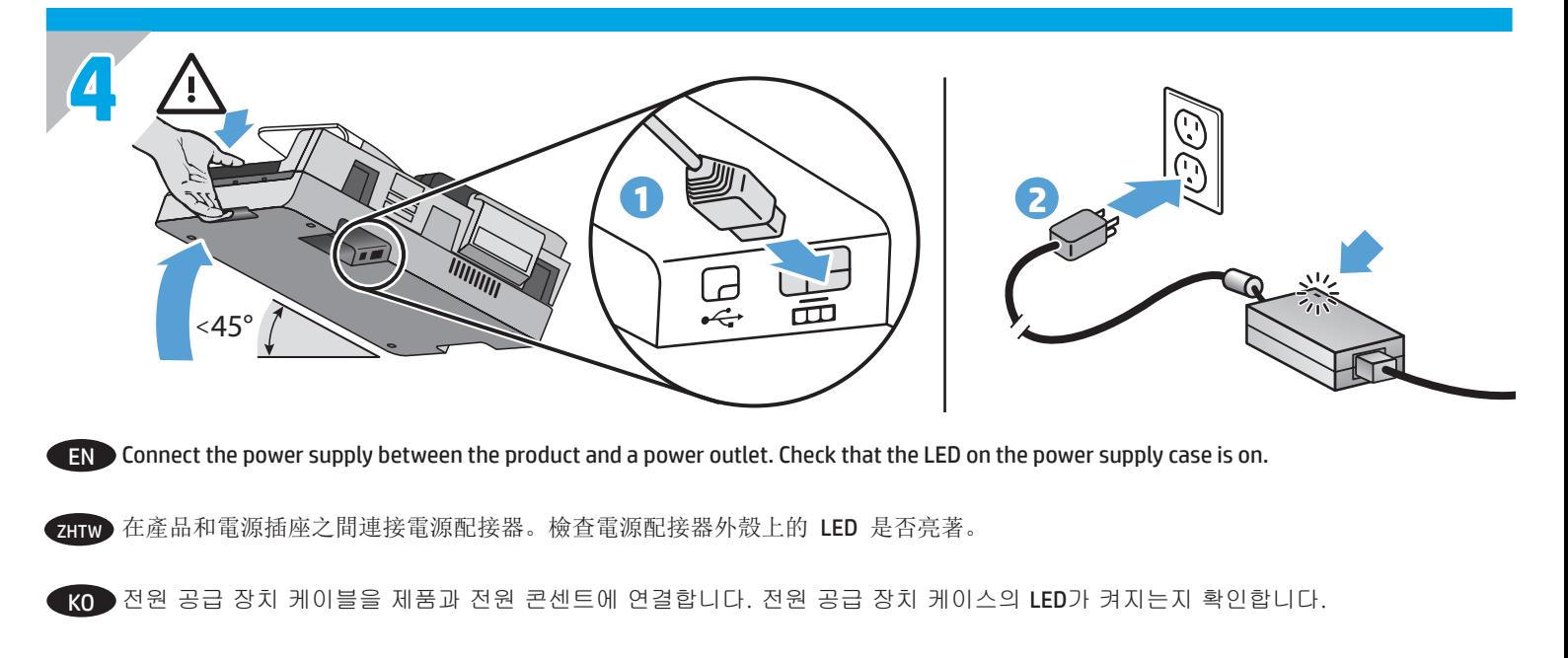

ZHON 在产品与电源插座之间连接电源适配器。检查电源适配器外壳上的 LED 是否点亮。

ID Hubungkan catu data di antara produk dan stopkontak daya. Periksa apakah LED pada kotak catu daya menyala.

TH ต่ออุปกรณ์จ่ายไฟระหว่างผลิตภัณฑ์และเต้ารับ ตรวจดูว่าไฟ LED บนอุปกรณ์จ่ายไฟติดสว่าง

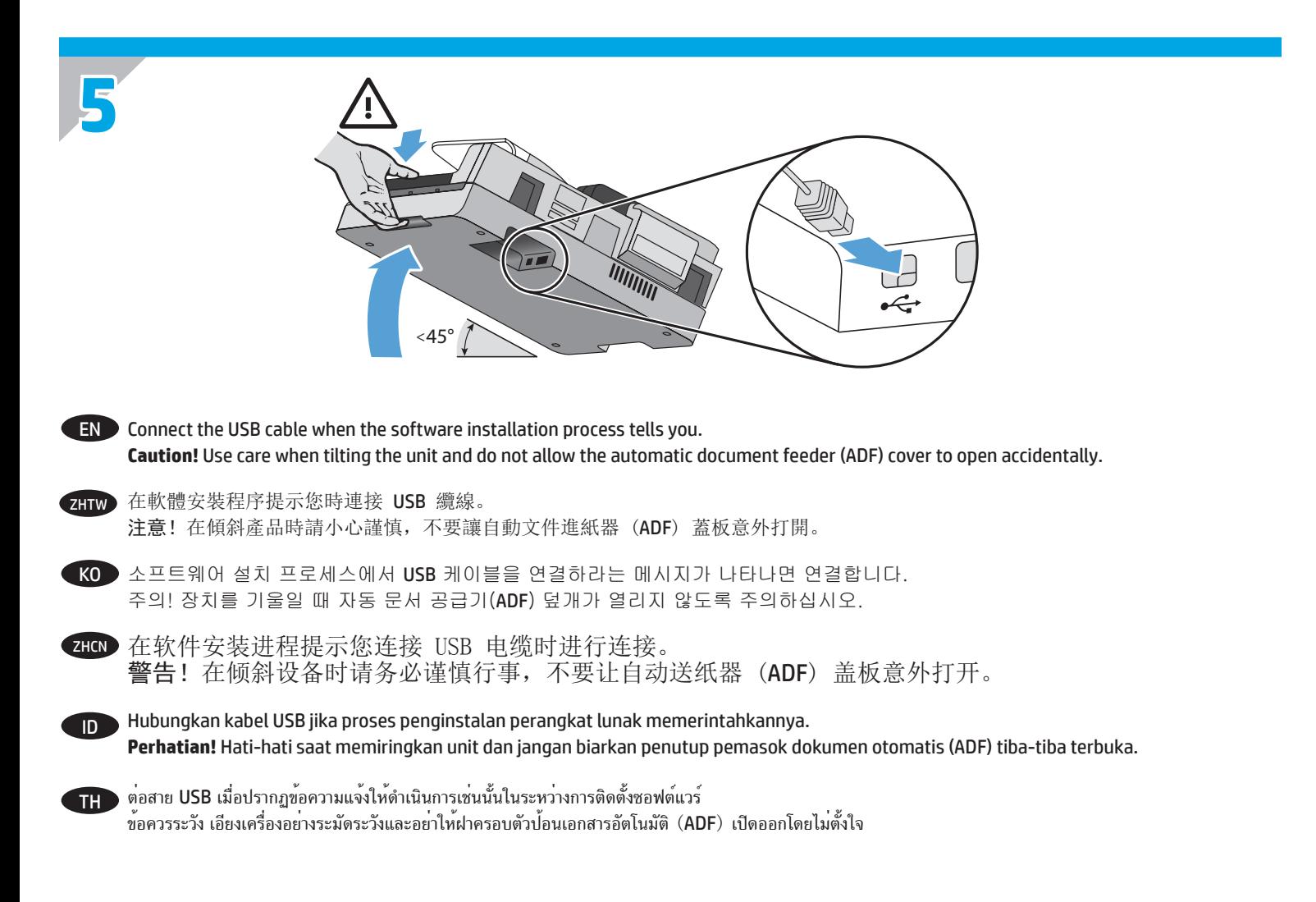

<span id="page-4-0"></span>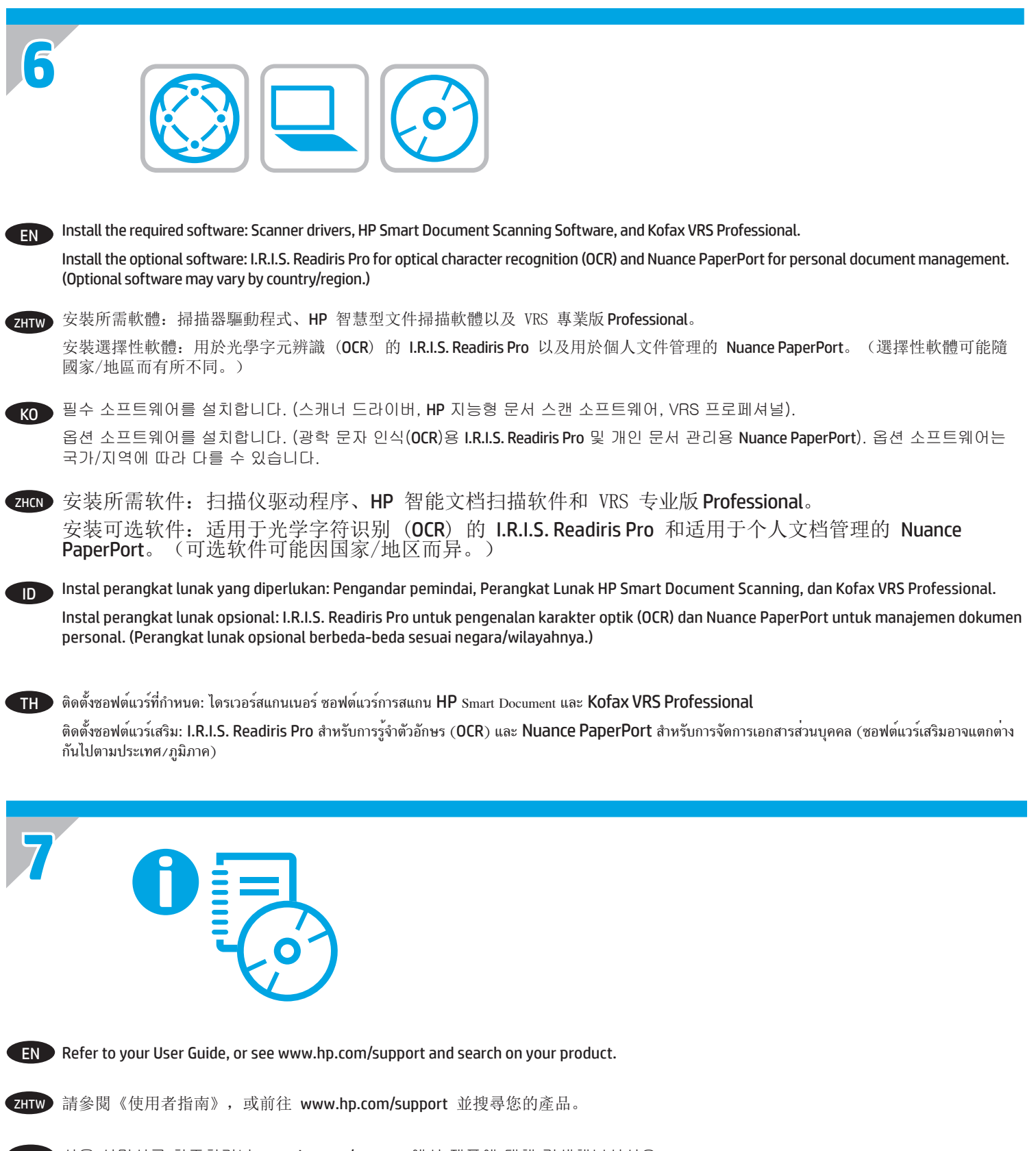

KO 사용 설명서를 참조하거나 www.hp.com/support 에서 제품에 대해 검색해보십시오.

ZHCN 请参阅您的《用户指南》, 或访问 www.hp.com/support 并搜索您的产品。

ID Lihat Panduan Pengguna, atau kunjungi www.hp.com/support dan cari produk Anda.

 $\Pi$  โปรดดูคู่มือผู้ใช้ของคุณ หรือไปที่ www.hp.com/support และค้นหาผลิตภัณฑ์ของคุณ

### **Copyright and License**

© 2016 Copyright HP Development Company, L.P.

Reproduction, adaptation or translation without prior written permission is prohibited, except as allowed under the copyright laws.

The information contained herein is subject to change without notice.

The only warranties for HP products and services are set forth in the express warranty statements accompanying such products and services. Nothing herein should be construed as constituting an additional warranty. HP shall not be liable for technical or editorial errors or omissions contained herein.

### 版权和许可 © 2016 Copyright HP Development Company, L.P.

未经事先书面许可,不得对本文档进行复制、改编或 翻译,除非版权法中另有规定。

此处包含的信息如有更改,恕不另行通知。

有关 HP 产品和服务的所有保修事项

已在产品和服务所附带的保修声明中列出。此处内容 不构成任何

额外保修。HP 不对本文档中任何技术性或编辑性的 错误或疏漏负责。

#### **Regulatory Information**

**Regulatory Model Identification Number:** For regulatory identification purposes your product is assigned a Regulatory Model Number. The Regulatory Model Number for your product is FCLSD-1004. This regulatory number should not be confused with the marketing name (HP Scanjet Enterprise 7500/Flow 7500) or product number (L2725B). Additional regulatory information about your scanner can be found on the regulatory\_supplement.pdf file on the HP Scanning Software CD.

#### **Trademark Credits**

Windows® is a U.S. registered trademark of Microsoft Corporation.

## 规范信息

规范型号识别码: 为进行规范识别, 您的产品被指 派了一个规范型号识别码。您产品的规范型号识别 码为 FCLSD-1004。请勿将此规范识别码同商品名 称(HP Scanjet Enterprise 7500/Flow 7500)或产品编<br>号(12725B)相混淆。有关您扫描仪的其他规范信 号 (L2725B) 相混淆。有关您扫描仪的其他规范信 息,请参阅 HP Scanning Software CD 中的 regulatory\_ supplement.pdf 文件。

# 商标说明

Windows® 是 Microsoft Corporation 在美国的注册商 标。

Edition 1, 1/2016

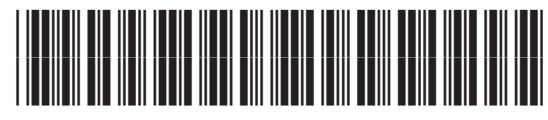

L2725-90029

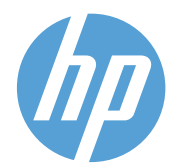